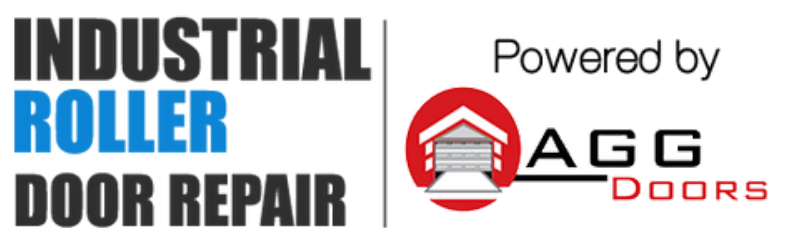

10 Dallas Court Hallam, Victoria 3803 ABN 27 106 103 315 www.aggdoors.com.au enquiries@aggdoors.com.au (03) 8789 1385

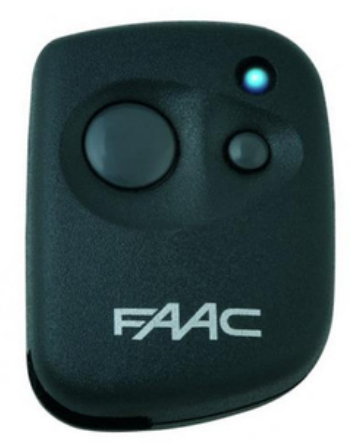

*FAAC Fix2 Pilot*

## **Programming of your new remote control:**

1. Open the casing of your receiver. It is located next to your motor.

2. On the receiver circuit board, press the programming button and let it go (ENR, MEMO, PROG, REC… according to the model). 3. The LED light on the receiver illuminates or blinks.

4. Press a button on your new remote control for 1 second.

5. Let the button go. The LED light on the receiver turns off immediately or in the following 10 seconds according to the model. 6.Your new remote control is programmed.

## **Deleting the Codes from your Opener**

1. Press down the programming button for too long. It will erase the programming code of all the remote controls that have already been programmed.

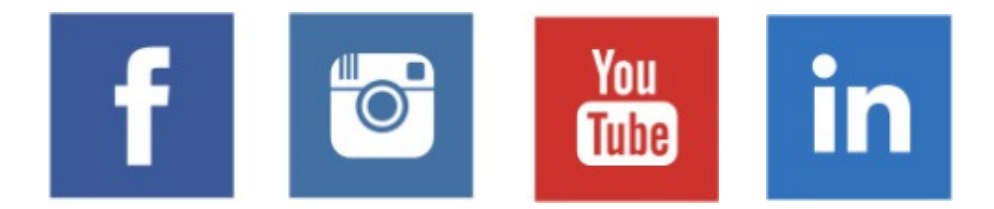